## **DAFTAR ISI**

<span id="page-0-0"></span>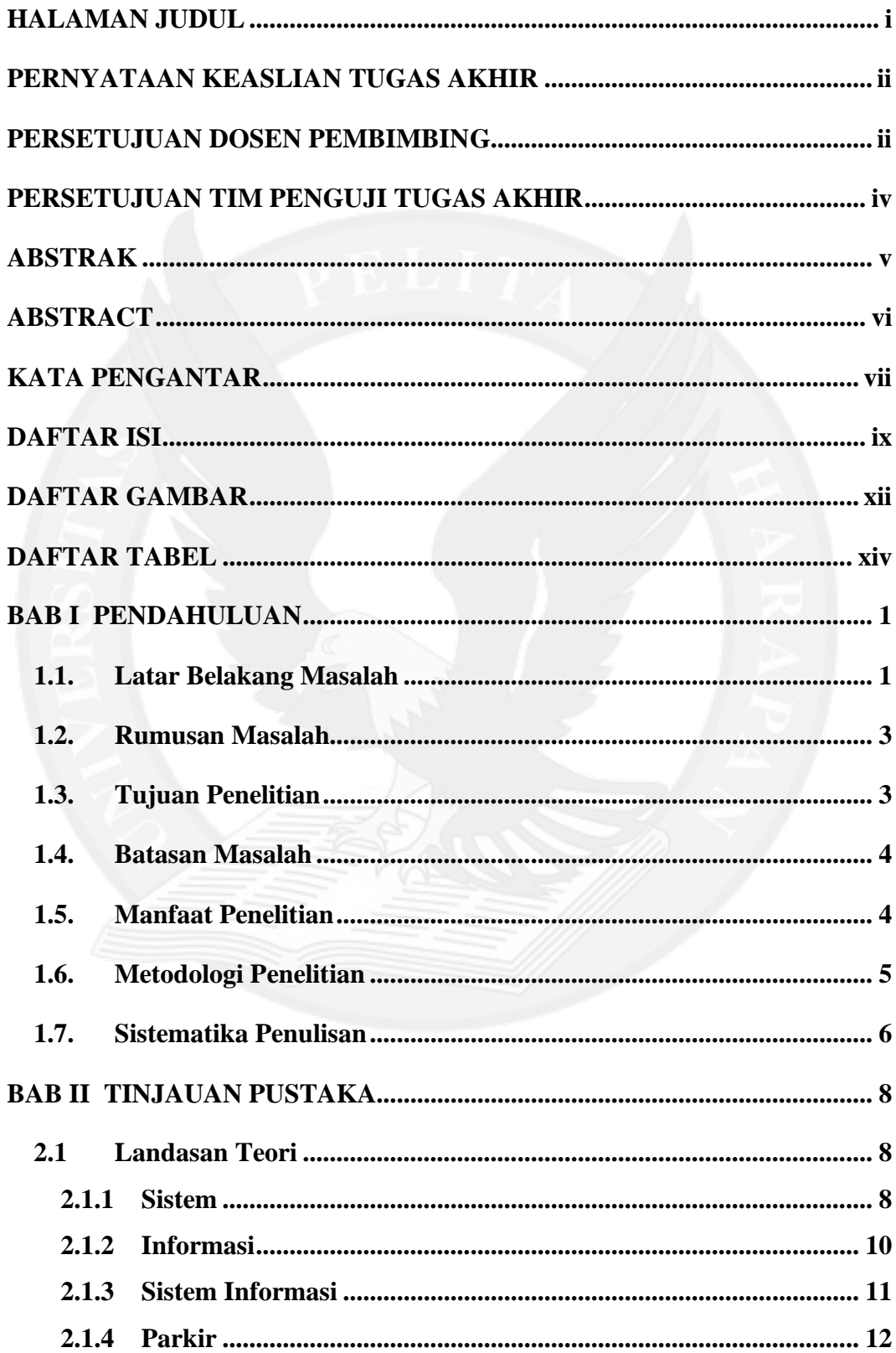

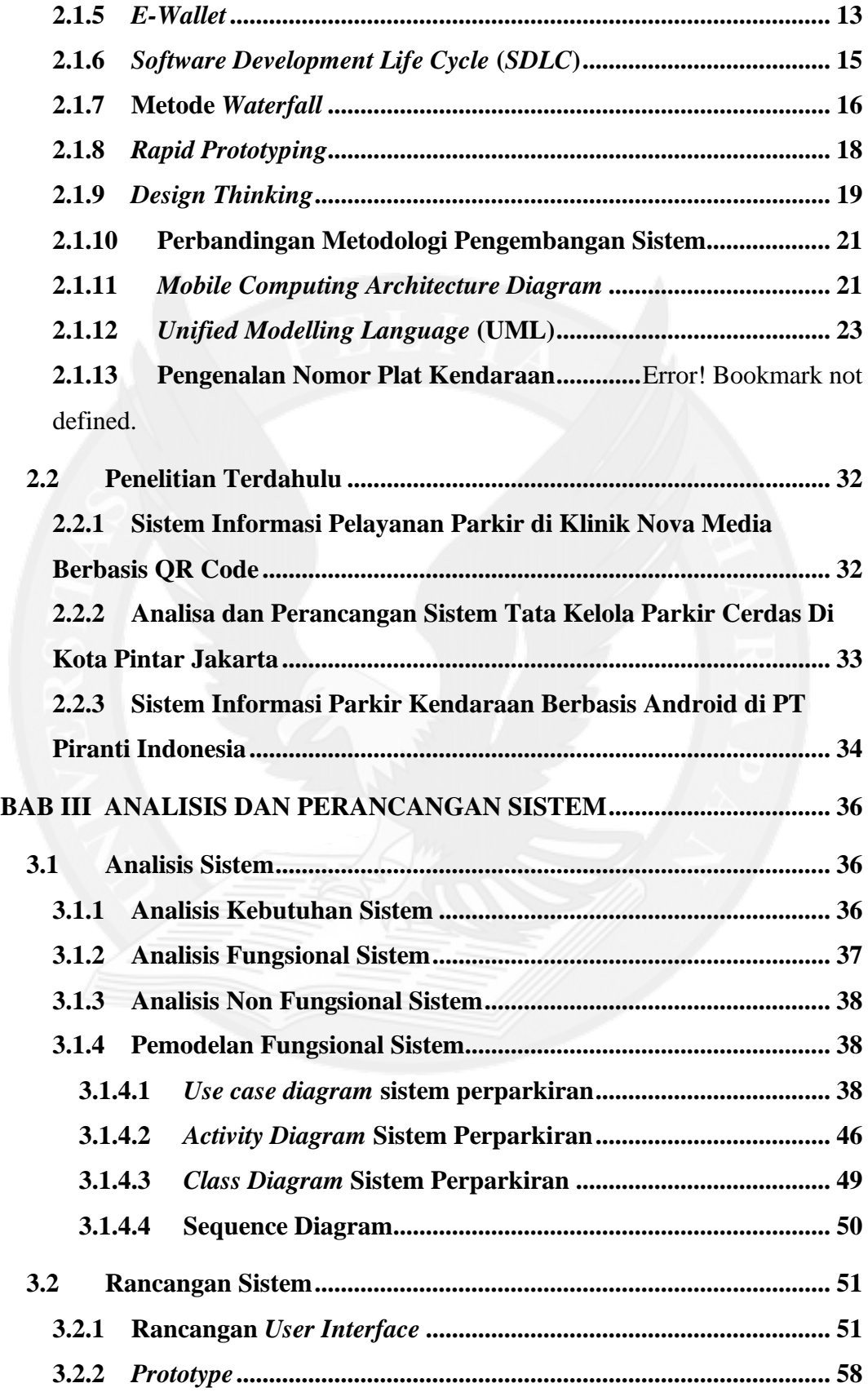

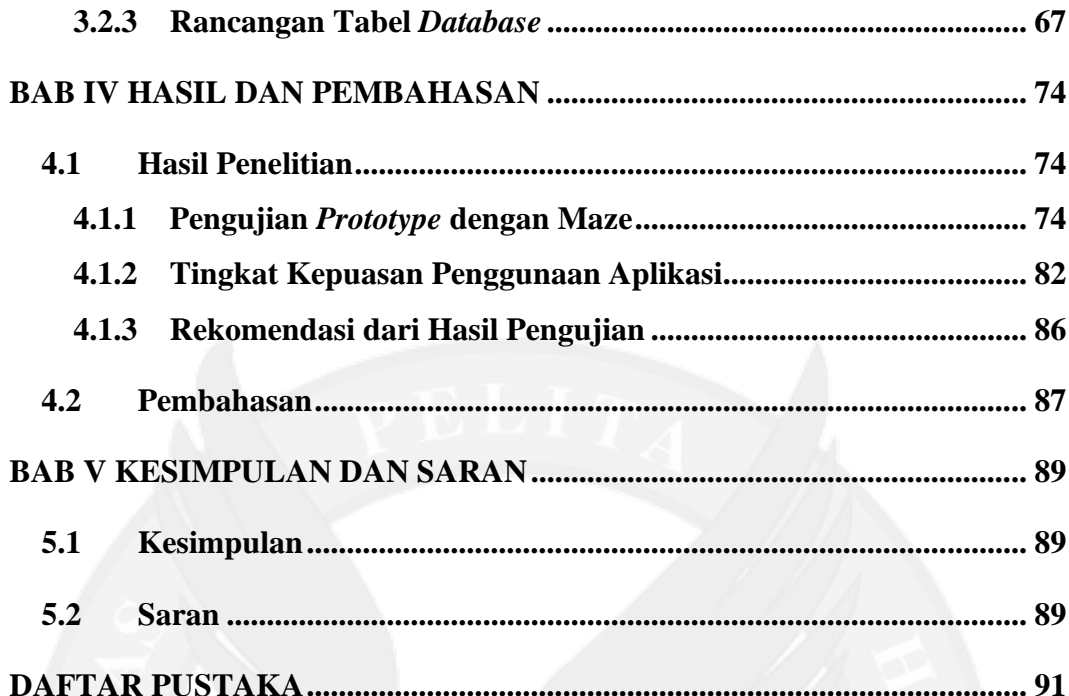

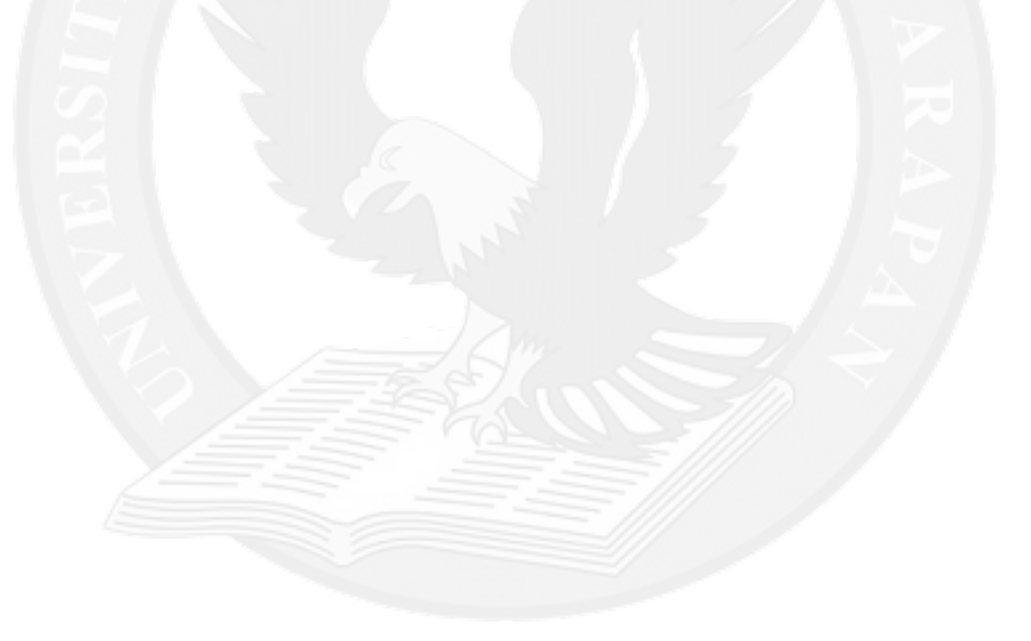

## **DAFTAR GAMBAR**

<span id="page-3-0"></span>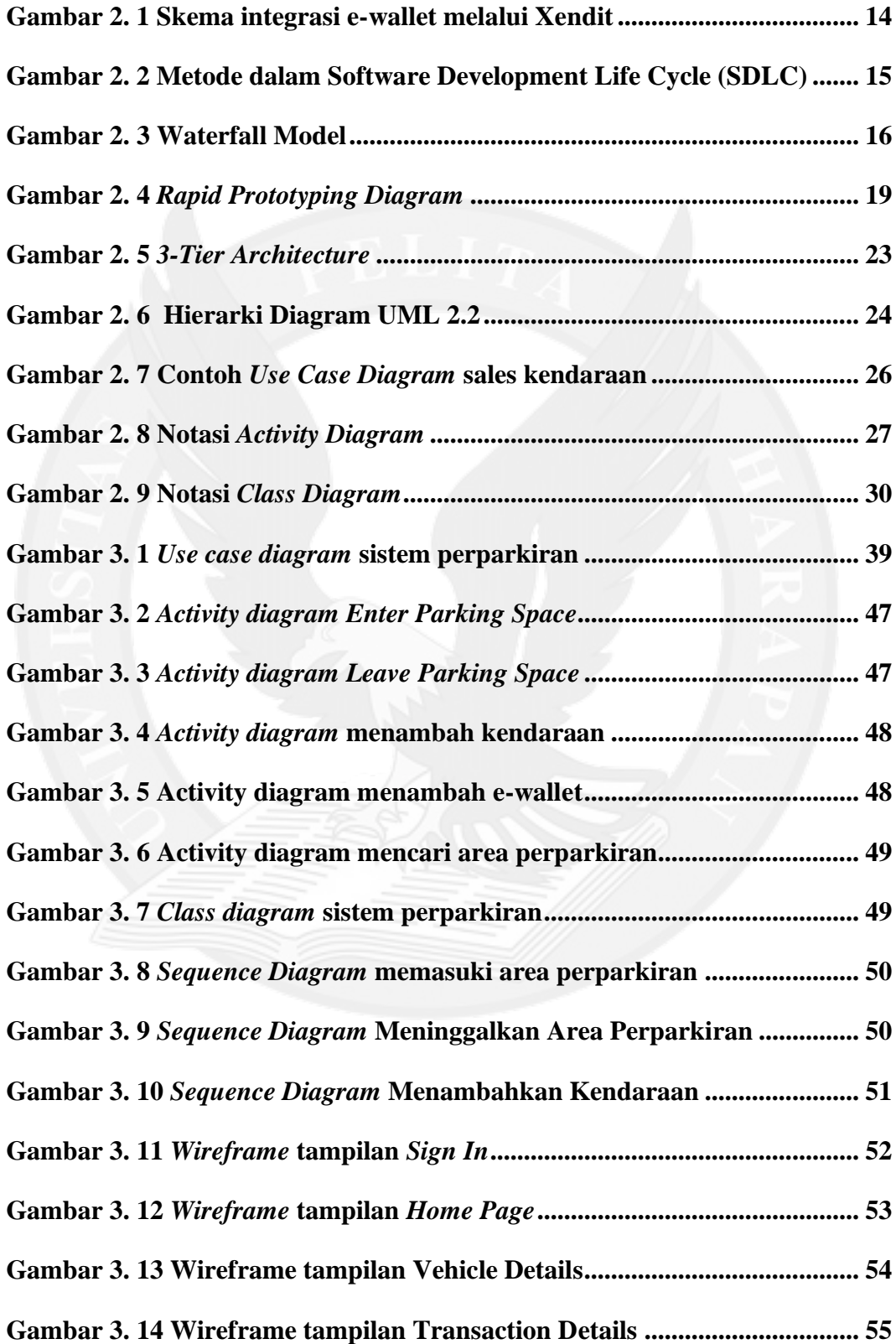

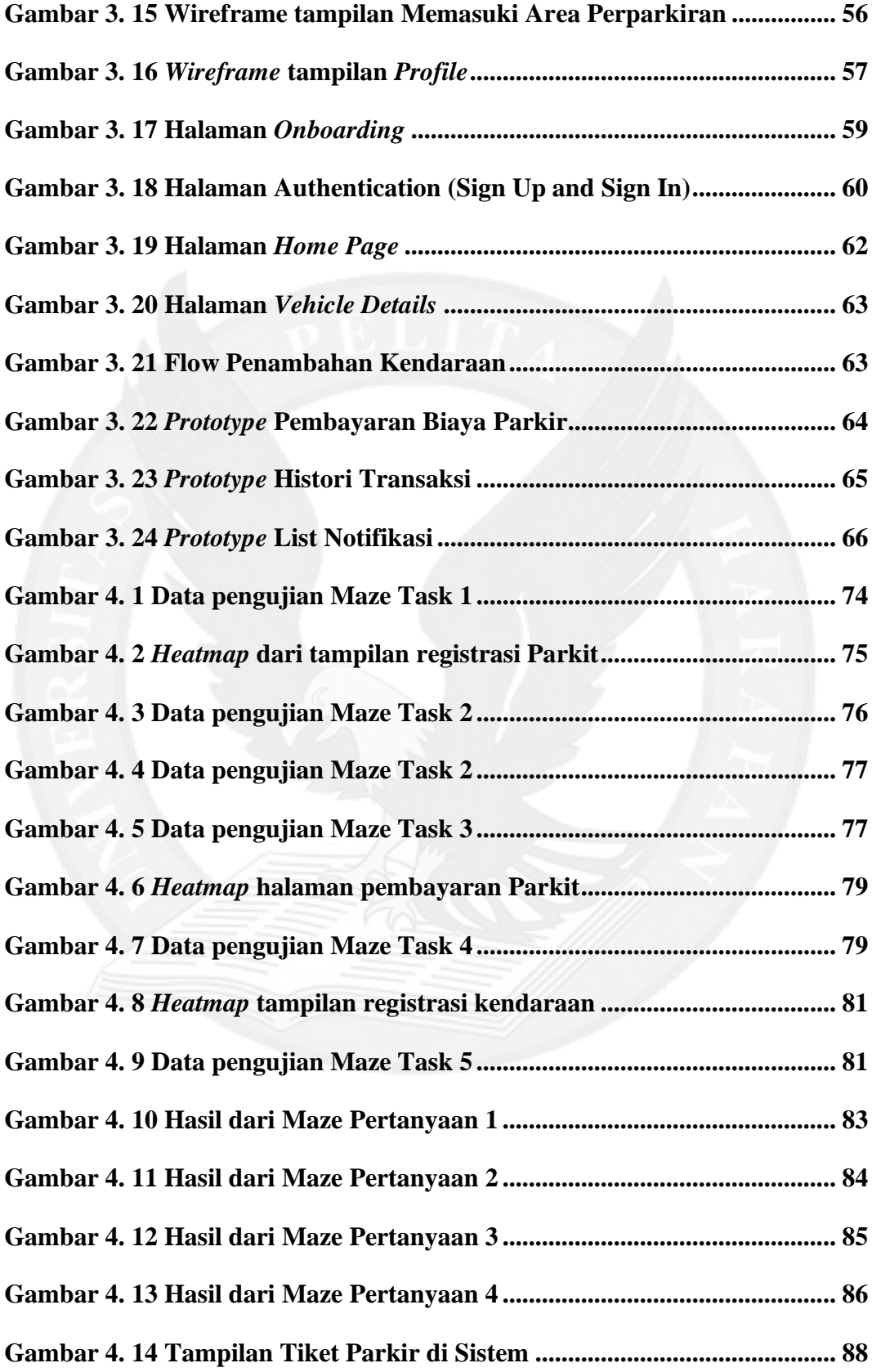

## <span id="page-5-0"></span>**DAFTAR TABEL**

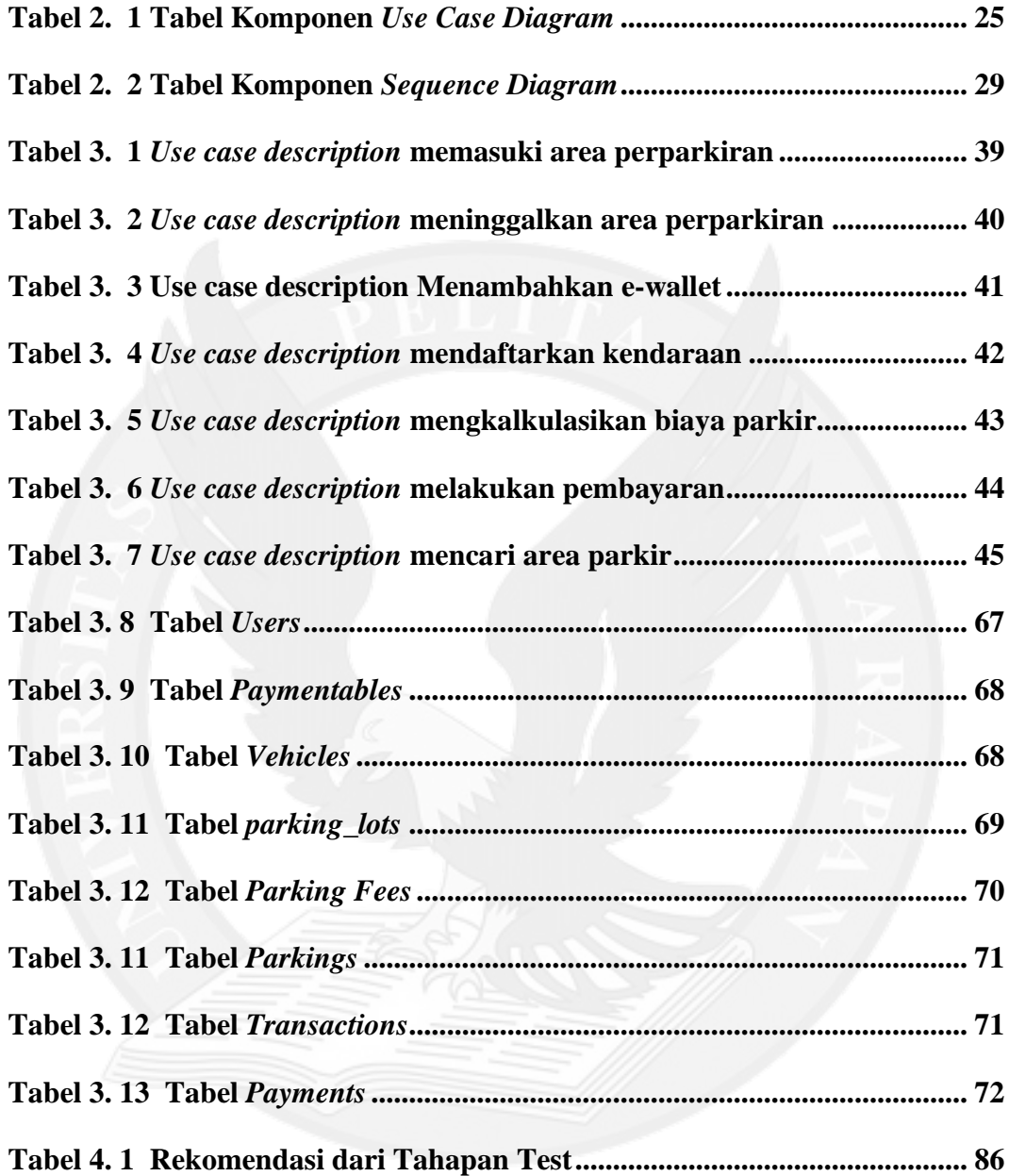